# **SHEM** *Concours d'accès en troisième année Programme Grande Ecole Epreuve de Méthodes Quantitatives de Gestion Durée : 3 heures*

# **Exercice 1 (5 points) – Statistiques**

Le tableau suivant représente la dépense hebdomadaire en nourriture (Y) et la taille du ménage (X) pour un échantillon de 10 ménages.

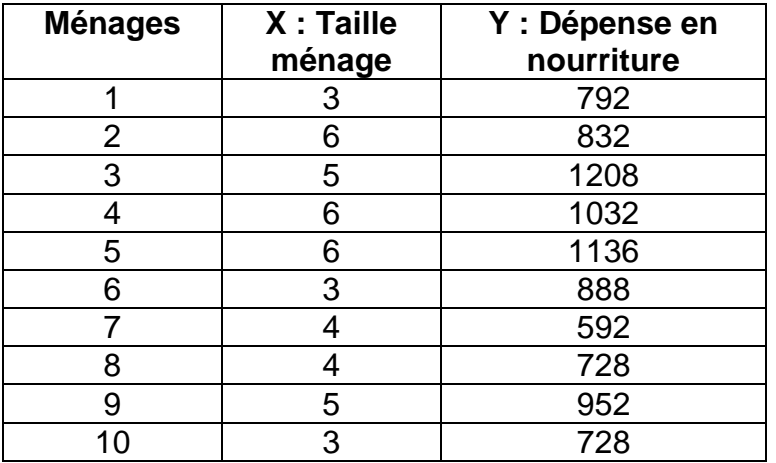

- 1. Calculer le coefficient de corrélation (X, Y).
- 2. Déterminer la droite de régression Y = aX+b.
- 3. Estimer la dépense moyenne pour un ménage constitué de deux personnes.

# **Exercice 2 (5 points) – Statistiques**

Les données suivantes proviennent d'individus (n=338) qui ont fourni des informations sur les caractéristiques de leur automobile. Le tableau ci-après de dimension 3x3 représente le croisement entre l'origine du véhicule (Américain, Japonais, Européen) et la taille du véhicule (Petit, Moyen, Gros).

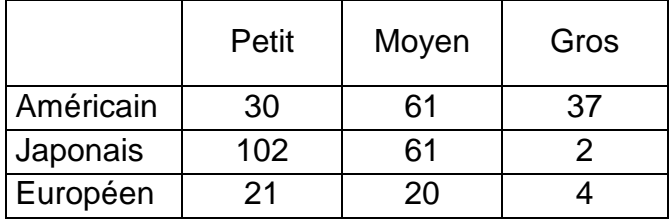

- 1) Au seuil de signification de 5%, peut-on affirmer que la taille du véhicule dépend de l'origine du véhicule ? Justifier votre réponse.
- 2) S'il existe une dépendance entre la taille et l'origine du véhicule, quelle est la force de cette association ?
- 3) Quelle est la méthode d'analyse factorielle qui convient à ce type de tableau ? Justifier votre réponse.

#### **Exercice 3 (5 points) – Modélisation logique des données**

Soit le modèle conceptuel de données suivant :

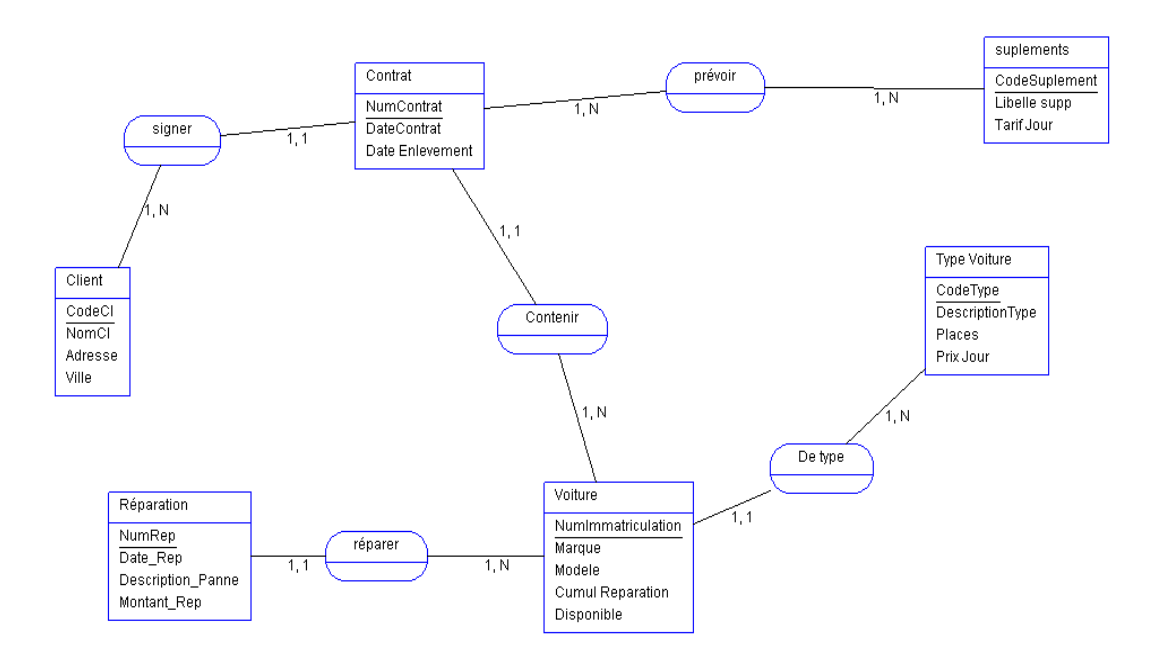

# **Travail à faire**

1) Construire le modèle relationnel

2) Elaborer les requêtes SQL permettant de :

- Afficher la liste des clients triée par Nom.
- Afficher le nombre de voitures par type.

# **Questionnaire (5 points)**

Ce questionnaire comprend 10 questions à choix multiples, chaque question ayant 4 propositions de réponse dont une seulement est juste. Entourez la bonne réponse sur la feuille contenant le questionnaire que vous devez remettre avec la copie.

- **1. Dans une base de données Ms Access on veut sélectionner les champs 'Id', 'Question' et 'Réponse' dans une table nommé 'QCM'. Quelle requête peut –on utiliser** (entourez la bonne réponse) **:**
	- a) Select Id, Question, Réponse from QCM group by Réponse is True
	- b) Select Id, Question, Réponse from QCM
	- c) Select Question, Réponse from QCM where Id in QCM
	- d) Select Id, Question, Réponse
- **2. Ms Access propose plusieurs types d'objets permettant la manipulation d'une base de données. Quel terme n'indique pas un type d'objet Ms Access** (entourez la bonne réponse) **:**
	- a) Table
	- b) Enregistrement
	- c) Etat
	- d) Formulaire
- **3. L'occurrence d'une entité (MCD) est** (entourez la bonne réponse) **:** 
	- a) L'ensemble de toutes les valeurs prises par une propriété.
	- b) L'ensemble de toutes les valeurs prises par toutes les propriétés
	- c) L'ensemble des valeurs prises par toutes les propriétés en même temps
	- d) Un ensemble de valeurs prises par plusieurs propriétés.
- **4. Laquelle des fonctions suivantes (dans SQL) n'est pas une fonction de regroupement** (entourez la bonne réponse) **:** 
	- a) La fonction **Sum**
	- b) La fonction **Iif**
	- c) La fonction **Avg**
	- d) La fonction **Min**
- **5. Dans la méthode Merise le concept «attribut» est relatif au** (entourez la bonne réponse) **:**
	- a) Modèle relationnel
	- b) Modèle conceptuel des données
	- c) Modèle conceptuel des traitements
	- d) Modèle physique des données.
- **6. FileZilla est un logiciel** utilisé pour (entourez la bonne réponse) **:** 
	- a) Transférer des fichiers d'une machine locale vers le serveur
	- b) Naviguer sur le Web
	- c) Nettoyer un disque dur
	- d) Sauvegarder des données

#### **7. Quel terme indique un serveur Web** (entourez la bonne réponse)**:**

- a) C#
- b) IIS
- c) PHP.Net
- d) ASP.Net

#### **8. Indiquer le logiciel qui ne désigne pas un navigateur Web** (entourez la bonne réponse)**:**

- a) FireFox
- b) Internet Explorer
- c) Google
- d) Opéra
- **9. On appelle résolution de noms de domaines le mécanisme consistant à**  (entourez la bonne réponse) **:**
	- a) Décomposer un domaine d'un SI en sous-domaines
	- b) Trouver l'adresse IP correspondant au nom d'un hôte
	- c) Déterminer le domaine de définition d'une fonction donnée
	- d) Réserver un nom de domaine auprès d'un fournisseur agrée

#### **10. Indiquer le terme qui ne représente pas une balise HTML** (entourez la bonne réponse) **:**

- a) <audio>
- b)  $\leq$ o $\geq$
- $c)$   $ltr$
- d) <couleur>